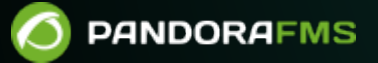

## **Часть 3. Мониторинг с помощью Pandora FMS**

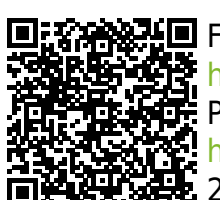

From: <https://pandorafms.com/manual/!current/>  $\blacktriangleright$  Permanent link: [https://pandorafms.com/manual/!current/ru/documentation/03\\_monitoring/start](https://pandorafms.com/manual/!current/ru/documentation/03_monitoring/start) 2024/06/10 14:36

## **Часть 3. Мониторинг с помощью Pandora FMS**

- [Введение в мониторинг](https://pandorafms.com/manual/!current/en/documentation/pandorafms/monitoring/01_intro_monitoring) (на английском языке).
- [Мониторинг с помощью программных агентов](https://pandorafms.com/manual/!current/ru/documentation/03_monitoring/02_operations).
- [Удаленный мониторинг](https://pandorafms.com/manual/!current/ru/documentation/03_monitoring/03_remote_monitoring).
- [Discovery](https://pandorafms.com/manual/!current/ru/documentation/03_monitoring/04_discovery).
- [Мониторинг виртуальной среды](https://pandorafms.com/manual/!current/ru/documentation/03_monitoring/05_virtual_environment_monitoring).
- [Веб-мониторинг](https://pandorafms.com/manual/!current/ru/documentation/03_monitoring/06_web_monitoring).
- [Мониторинг услуг](https://pandorafms.com/manual/!current/ru/documentation/03_monitoring/07_services).
- [Мониторинг с помощью SNMP-ловушек](https://pandorafms.com/manual/!current/ru/documentation/03_monitoring/08_snmp_traps_monitoring).
- [Мониторинг и сбор журналов](https://pandorafms.com/manual/!current/ru/documentation/03_monitoring/09_log_monitoring).
- [Прогностический мониторинг](https://pandorafms.com/manual/!current/en/documentation/pandorafms/monitoring/10_other_monitoring) (на английском языке).
- [IPAM: управление IP-адресами](https://pandorafms.com/manual/!current/ru/documentation/03_monitoring/11_ipam).
- [Мониторинг пользовательского опыта UX и WUX](https://pandorafms.com/manual/!current/ru/documentation/03_monitoring/13_user_monitorization).
- [Мониторинг песочницы: сервер синхронизации](https://pandorafms.com/manual/!current/en/documentation/pandorafms/complex_environments_and_optimization/10_syncserver_monitoring) (на английском языке).
- [Мониторинг с Raspberry Pi](https://pandorafms.com/manual/!current/en/documentation/pandorafms/monitoring/15_raspberry_monitoring) (на английском языке).
- [Network Config Management \(NCM\)](https://pandorafms.com/manual/!current/en/documentation/pandorafms/monitoring/16_ncm) (на английском языке).